## Como configurar o Eduroam manualmente no Windows 10

20/05/2024 05:11:34

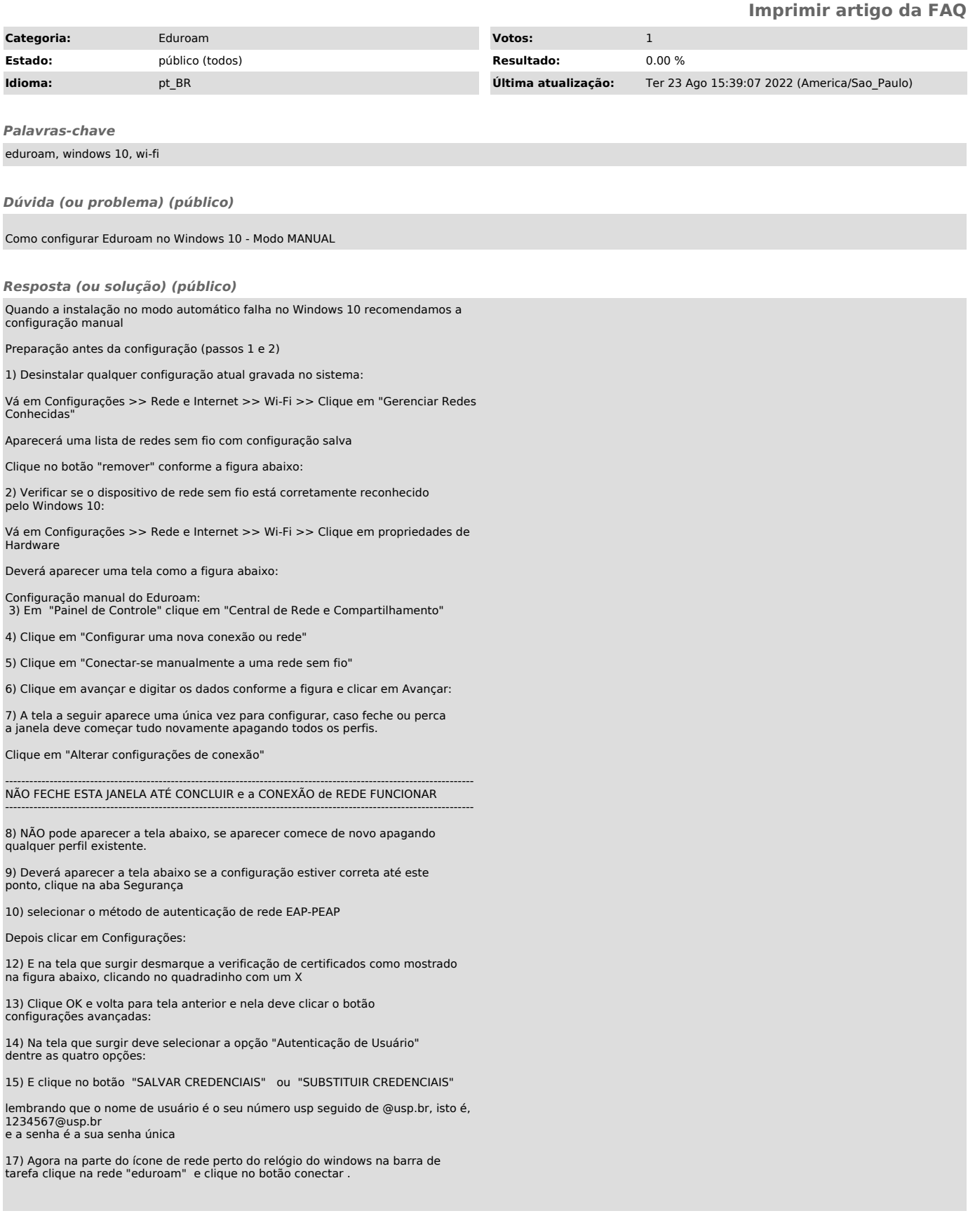